# **TRAINING TOOLKIT**

#### **Gale Courses**

The Gale Training Toolkit is a comprehensive resource that delivers expert guidance on effectively utilizing Gale resources, while providing you with the materials to conduct your own trainings. With step-by-step instructions, tutorials, and materials, it empowers users to navigate features and conduct efficient searches. Enhance research, instruction, and information literacy skills with this user-friendly training toolkit!

#### THE BASICS Get started

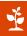

- Review this <u>recorded webinar</u> on supporting upskilling with Gale Courses.
- More of a reader? Try our Gale Courses Resource Guide.

## **EXPLORE QUICK TIPS** Bite-sized learning

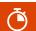

- Explore this <u>tip sheet</u> to discover how to access and navigate your courses.
- This tutorial walks you through how to explore and enroll in courses.

### **DELIVER YOUR OWN TRAINING** Turnkey solutions

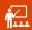

- Don't recreate the wheel; we've got <a href="PowerPoint slides">PowerPoint slides</a> ready for you!
- Check out this <u>learning log</u> to share with training participants.

#### **FIND HELP**

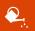

- Review the rest of our tools for Gale Courses on our <u>product support</u> <u>site</u>, including ready-to-go promotional materials.
- Subscribe to the <u>Gale Blog</u> to stay current with product updates, library news, advancements in research, library insights and more!
- Want to dig into your usage statistics? Check out our <u>Technical</u> <u>Support</u> documents!
- Talk to an expert contact your <u>Gale Customer Success Manager!</u>

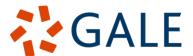